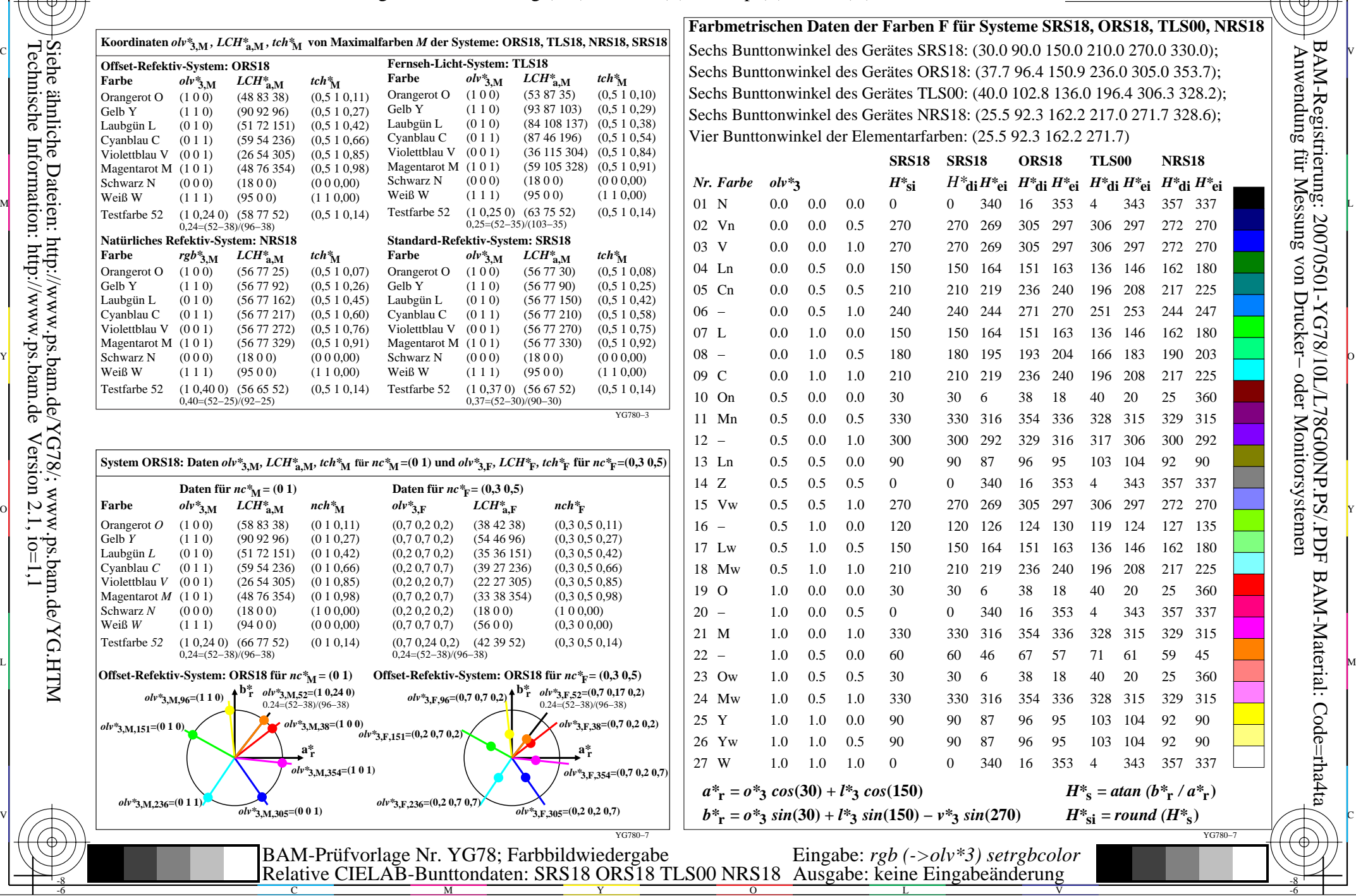

M

C

-6

-8